## An Introduction to MPI with Python

Prof. Amey Karkare Dr. Anando Gopal Chatterjee

## Acknowledgements / Disclaimer

- Reused slides by
	- Preeti Malakar
	- Stephen Weston
- Rather than having an independent tutorial, we shall compare Python-MPI support with the C version

### Anaconda 3

If you install Anaconda3 on your local system, mpi4py must be installed using

\$ conda install mpi4py

and "mpiexec" of anaconda3 must be used. To verify that write \$ which mpiexec

You must get the path of anaconda installation in its output.

To run a code in 8 cores type

\$ mpiexec -n 8 python eg1.py

## Python-MPI Sources

- Many Python modules support parallel computing.
- See <http://wiki.python.org/moin/ParallelProcessing>
- Some active ones:
	- mpi4py
	- multiprocessing
	- jug
	- Celery
	- dispy
	- Parallel Python

# The mpi4py module

- Python interface to MPI
- Based on MPI-2 C++ bindings
- Almost all MPI calls supported
- Popular on Linux clusters and in the SciPy community
- Operations are primarily methods on communicator objects
- Supports communication of pickleable Python objects
- Optimized communication of NumPy arrays
- API docs: http://pythonhosted.org/mpi4py/apiref/index.html

#### A Minimal MPI Program (C)

```
minclude <mpi.h>
#include <stdio.h>
```

```
int main(int argc, char** argv) {
```

```
// Initialize the MPI environment
MPI Init(NULL, NULL);
```

```
// Get the number of processes
int size;
MPI Comm size(MPI COMM WORLD, &size);
```

```
// Get the rank of the process
int rank;
MPI Comm rank(MPI COMM WORLD, &rank);
```

```
// Get the name of the processor
char processor_name[MPI_MAX_PROCESSOR_NAME];
int name len;
MPI_Get_processor_name(processor_name, &name len);
```

```
// Print off a hello world message
printf("Hello I am rank %d out of %d processes\n", rank, size);
```

```
// Finalize the MPI environment.
MPI_Finalize();
```
### A Minimal MPI Program (Python)

- from mpi4py import MPI
- comm = MPI.COMM\_WORLD
- $size = comm.Get\_size()$
- rank =  $comm.Get\_rank()$
- name = MPI.Get\_processor\_name()

print("Hello I am rank %d of %d" %

### (rank, size))

## Notes on C and Python

- C and Python bindings correspond closely
- In C, mpi.h must be #included
- In Python, MPI must be imported from mpi4py module
- $\cdot$  In C,
	- MPI\_Init and MPI\_Finalize are called explicitly
- In Pyhton,
	- MPI Init is called when mpi4py is imported
	- MPI Finalize is called when the script exits

### MPI Basic Send/Receive

• We need to fill in the details in

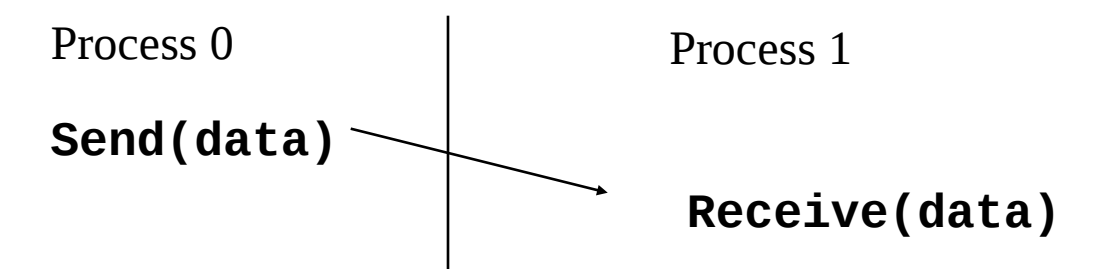

- Things that need specifying:
	- How will "data" be described?
	- How will processes be identified?
	- How will the receiver recognize/screen messages?
	- What will it mean for these operations to complete?

### send and recv

- "send" and "recv" are the most basic communication operations.
- comm.send(obj, dest, tag=0)
- comm.recv(source=MPI.ANY SOURCE, tag=MPI.ANY TAG, status=None)
- These are blocking operations
	- can cause your program to hang.

## Example

```
from mpi4py import MPI
comm = MPI.COMM_WORLD
rank = comm. Get rank()
```

```
if rank == 0:
   msg = 'Hello, there'
   comm.send(msg, dest=1)
elif rank == 1:
  s = comm.recv() print "rank %d: %s" % (rank, s)
```
Other operations

#### Collectives: Scatter and Gather

comm.scatter(sendobj, root=0) - where sendobj is iterable comm.gather(sendobj, root=0)

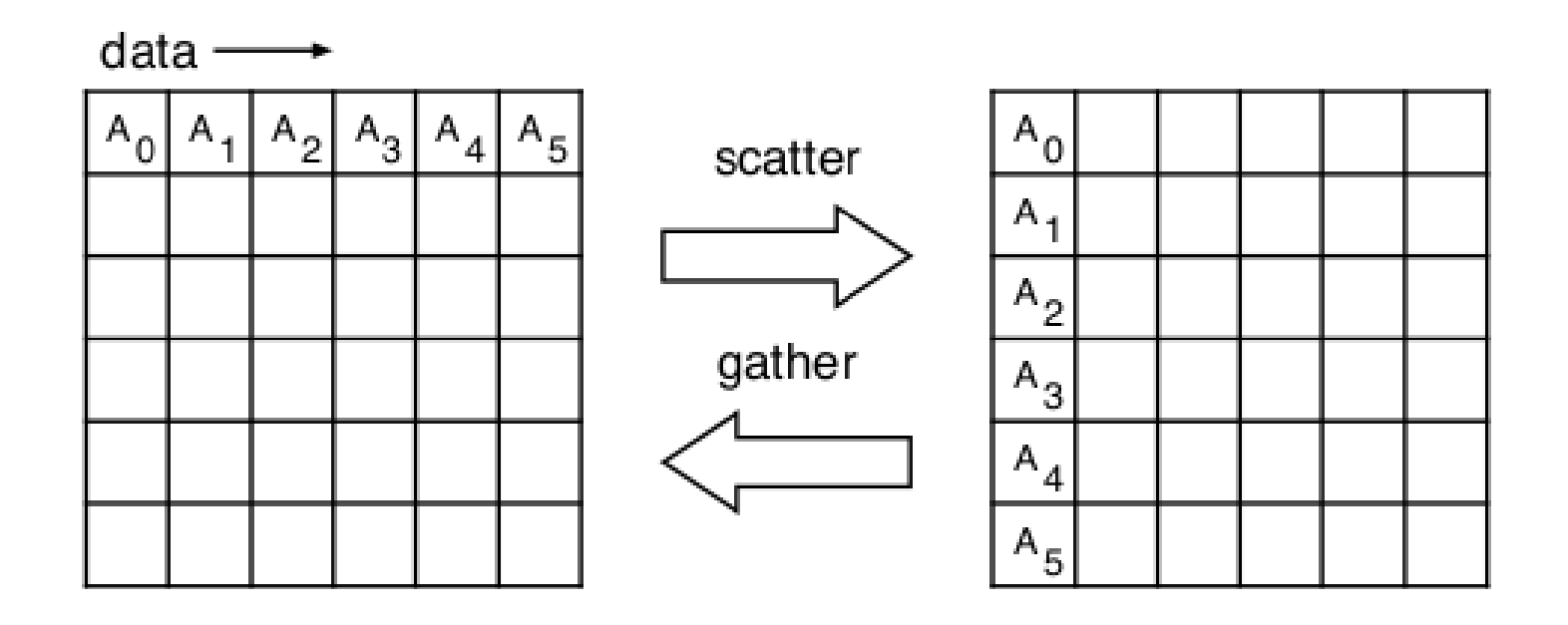

#### Collectives: All Gather

comm.allgather(sendobj) - where sendobj is iterable

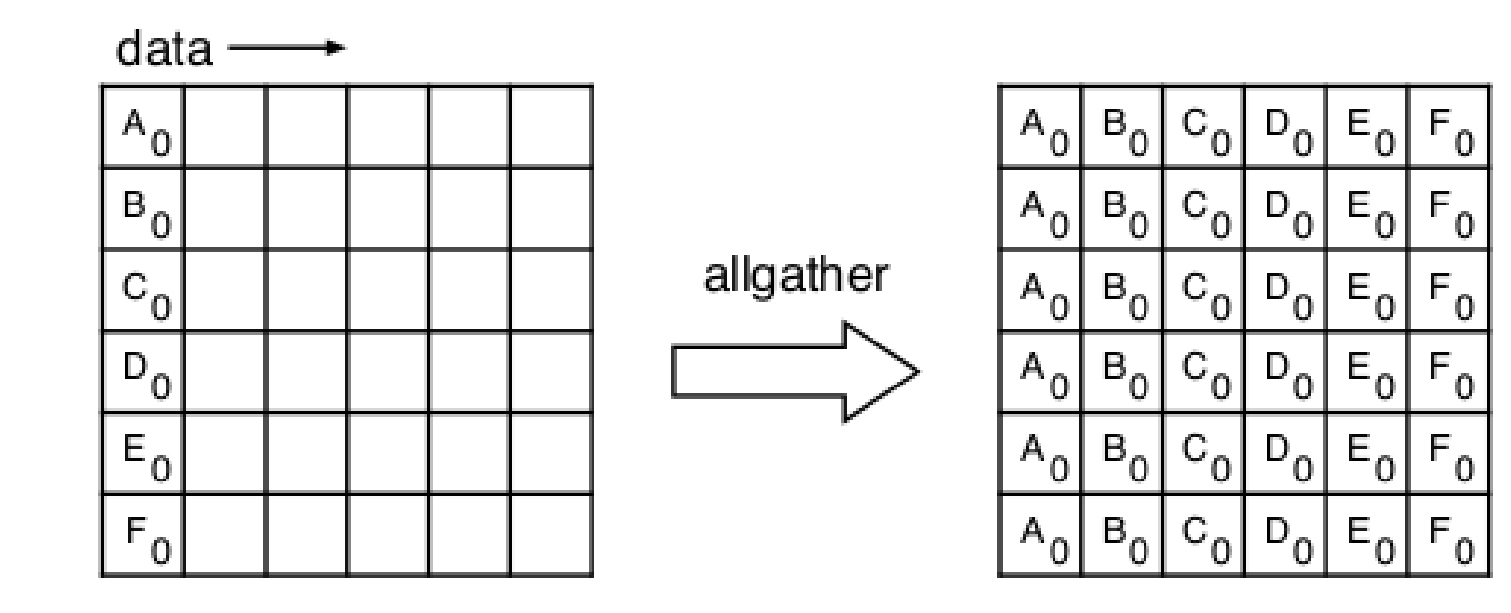

#### Collectives: All to All

comm.alltoall(sendobj) - where sendobj is iterable

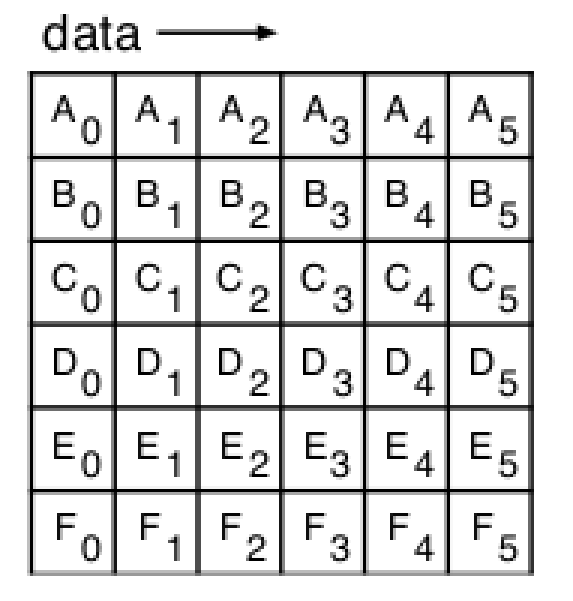

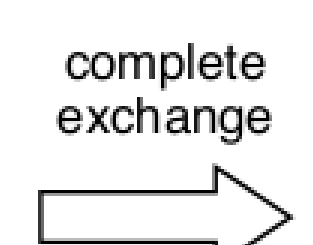

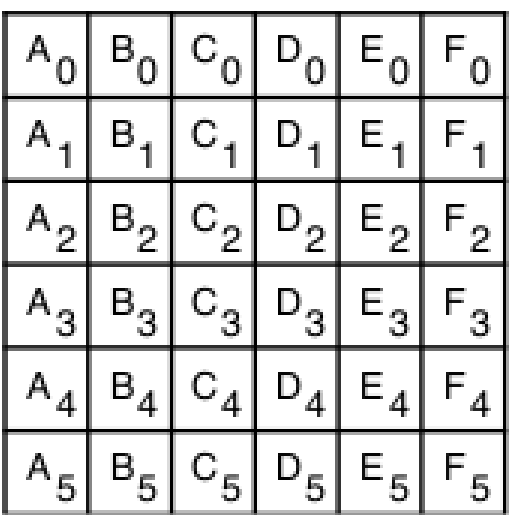

#### Collectives: Reduction operations

comm.reduce(sendobj, op=MPI.SUM, root=0) comm.allreduce(sendobj, op=MPI.SUM)

- reduce is similar to gather but result is "reduced"
- allreduce is likewise similar to allgather
- MPI reduction operations include:
	- MPLMAX
	- MPLMIN
	- MPLSUM
	- MPLPROD
	- MPLI AND
	- $\bullet$  MPLIOR
	- MPLBAND
	- $\bullet$  MPLBOR
	- MPLMAXLOC
	- $\bullet$  MPLMINI OC

## Sending Python Objects

- Generic Python objects can be sent between processes using the "lowercase" communication methods if they can be pickled.
- Buffer-provider objects can be sent between processes using the "uppercase" communication methods which can be significantly faster.

## Tutorial

https://mpi4py.readthedocs.io/en/stable/tutorial. html

- Lots of Examples

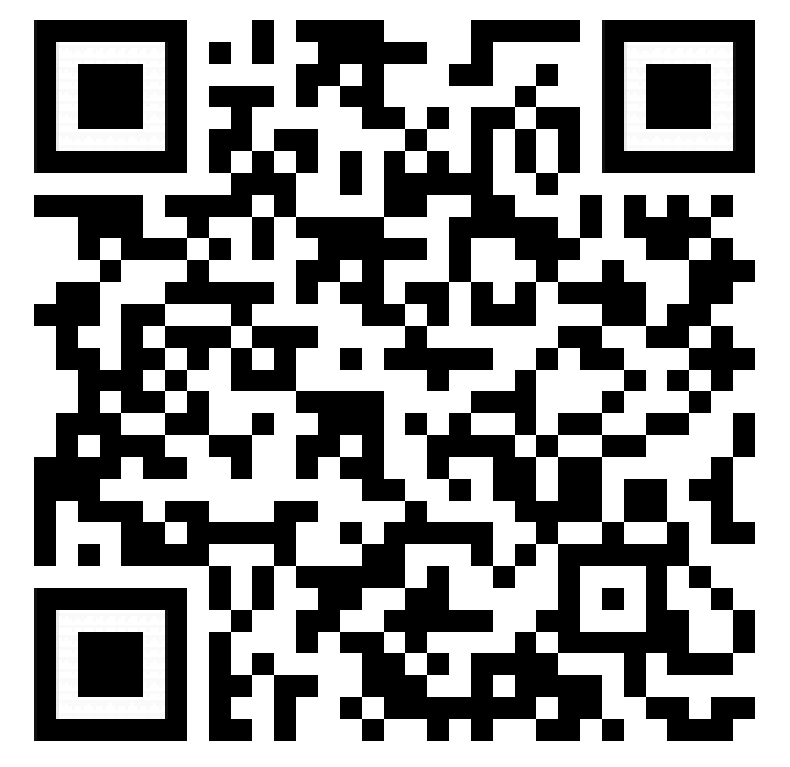